Enterprise Integration made easy and cost effective with IBM Integration Bus

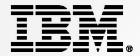

Enterprise Integration made easy and cost effective with IBM Integration Bus

**Business Agility Roadshow** 

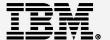

## **Introductions**

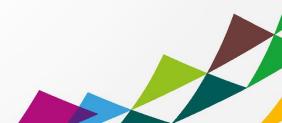

# Agenda

| 11:30am - 12:15pm | Registration and Networking                                    |
|-------------------|----------------------------------------------------------------|
| 12:15pm - 12:20pm | Welcome - Entree Served                                        |
| 12:20pm - 1:00pm  | Session 1: Enterprise Integration - it's really not that hard! |
| 1:00pm - 1:05pm   | Main Served                                                    |
| 1:05pm - 1:40pm   | Session 2: case study & demonstration                          |
| 1:40pm - 2:00pm   | Dessert served                                                 |
| 2:00pm            | Event concludes                                                |

### Speaker

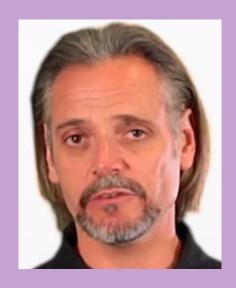

Dave Arnold

WebSphere
Chief Integration Architect
For ANZ

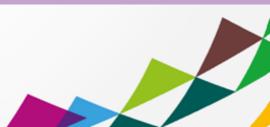

### Integration is for Everyone... not just the "big boys"

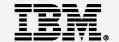

- Perception amongst many Small to Medium sized businesses
  - Major vendor offerings are difficult to understand and engage
    - Time consuming research, many meetings with vendors
    - RFIs, RFPs, PoCs etc
  - Integration Engines / ESBs are expensive
    - "Big ticket" price tag
    - Heavyweight component requiring extensive infrastructure and many environments
  - Integration Engines / ESBs are complex
    - Multiple components leading to complex installs
    - Many pre-reqs with individual tuning requirements
    - Complex bespoke tooling requiring extensive training.
- It doesn't have to be that way.... With IBM you can
  - Evaluate with full function, freely available download
    - Self enable at your own pace with online education and community support
  - Build an Active/Active with built in HA ESB for production approx 35K AUD
    - All environments for 70K AUD or less
  - Deploy simple lightweight runtime and use intuitive tooling
    - Low pre-reqs, mature development environment with many accelerators

### Why Add an ESB or Integration Layer?

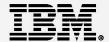

- ■Point to point connectivity:
  - Hard to maintain, manage, govern and control
  - Often brittle and highly exposed in terms of the effects of application changes.
- An Integration layer Adds
  - The foundation for Service Oriented Architecture
  - Centralized common platform for connectivity transformation and routing.
  - Resilience, performance, insulation from application changes and agility.
  - Policy enforcement point and unlocks information across a silo'd organization

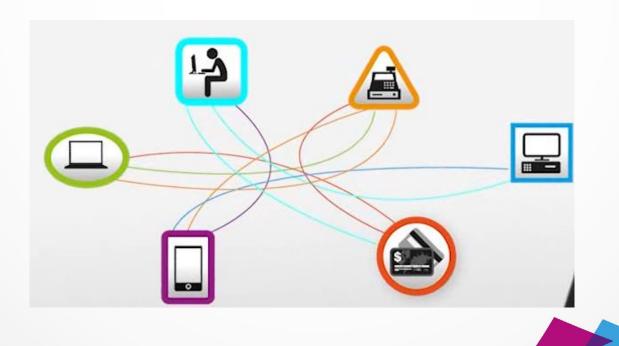

### Introducing IBM Integration Bus V9.0

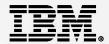

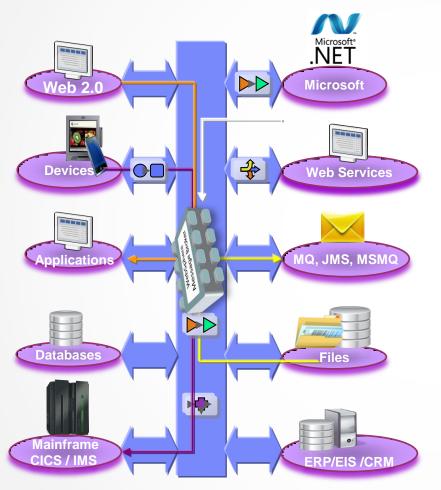

- Enterprise Class Integration for all
  - Universal & Independent
     Low pre-regs, Java or .NET programming
  - Easy to use and manage
     Accelerated development and many options for administration and management
  - High Performing & Scalable
     Near Linear scaling and efficient use of resources
  - Broadly adopted and Bullet proof
     Top financial institutions across the globe trust IIB for value transactions.
  - Re-branded WebSphere Message Broker
     Rolls in WESB use cases

### IBM Integration Bus – Easy to Engage and Get Started

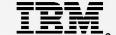

- Don't Engage.... Go play!
- For Free without time limit
  - Evaluate, proof, pilot
  - IIB Developer Edition
- Getting Started
  - 1. Download and walkthrough
  - 2. Installation to deploy 15 mins
  - 3. Community and forums

    IBM Integration Community

    MQSeries.NET Forum
  - 4. Run IIB Dev Edition on IBM Softlayer
    Free for 1 month in the cloud

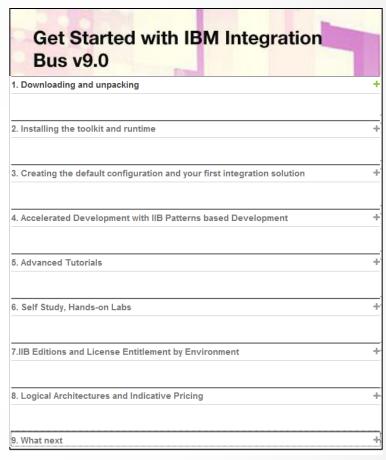

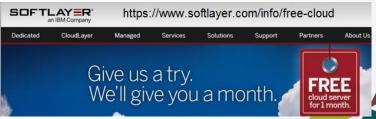

### IBM Integration Bus – Easy to Acquire/Adopt

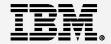

#### OK, So I've had a play..... Can I afford it?

- IIB Express priced: 17,545 AUD (per core for 70 PVU rated processor)
- IIB Licensing
  - Entitlement required for production and performance test environments
  - Entitlements included
    - WebSphere MQ
    - WebSphere Extreme Scale Cache
    - \*WebSphere Adapters for SAP, PeopleSoft, Siebel, JDEdwards
    - \*Agents for C:D and WMQ MFT file transfer
  - Performance, do more with less
    - In many scenarios IIB out performs other integration products by 2:1
- IIB Express versus a S&S only open source model for all environments
  - Active/Active twin nodes of single core in production plus warm HA failover.
  - Matching performance test environment.
  - All Developer, Development, Test and System Test (non-perf) environments
  - Approximately 70,000 AUD license and 1st year S&S
    - 14,000 AUD per year support and subscription in following years
- IIB Express perpetual licence versus rental approach on a per core basis
  - IIB Express typically 17,000 AUD per core 1st year S&S
    - 1400 AUD per month per core for 1st 12 months
    - 300 AUD per month there after based on (3400 AUD follow year S&S)

<sup>\*</sup> standard, advanced and remote adapter deployment editions

### IIB Express – Active/Active with Local HA and Cold DR

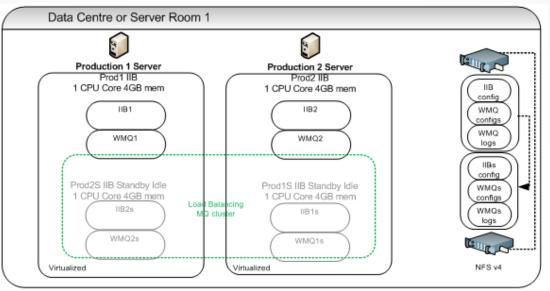

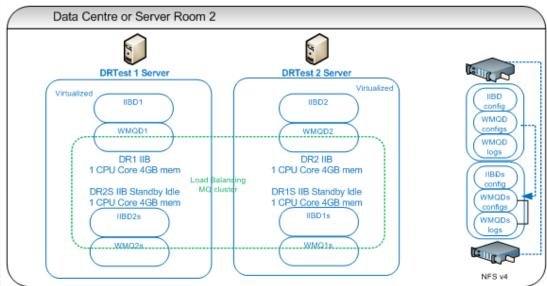

### IIB Express – Active/Active with Local HA and Cold DR

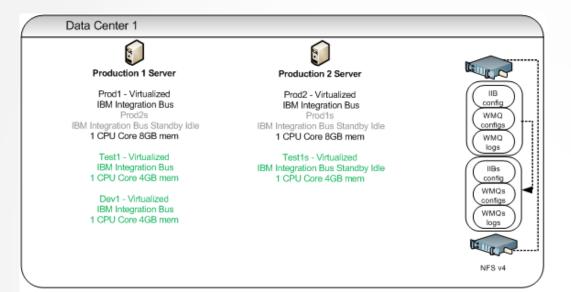

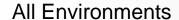

4 \* 70 PVU cores = 280 PVUs

\$70,182 AUD

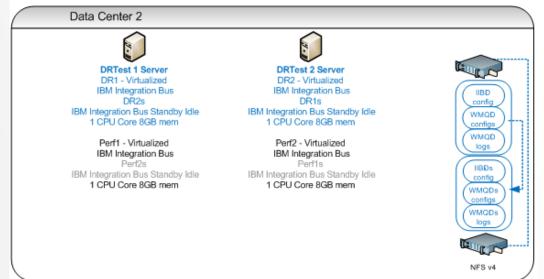

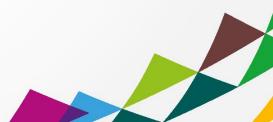

### IBM Integration Bus – Easy to Use (1)

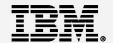

#### OK, So I can afford it..... But can I consume the technology?

- Developer Experience
  - Leverage existing skills
    - Systems Programmers
    - DB Administrators
    - .Net programmers
    - Java programmers
  - Patterns based development
    - 25+ Production ready templates for common integration tasks requiring configuration only
    - Patterns capture, create your own pattern templates
    - Accelerate delivery
    - Breed Re-use
    - Drive out errors the template is the contract between designer and developer
  - Many wizards for acceleration
    - Web Service exposure and consumption in seconds for example

### Accelerator – IBM Integration Bus V9.0 Patterns based development

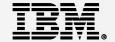

#### Patterns Based Development to rapidly create and reuse common integrations

#### Patterns based Development:

- 1. Select a pattern
- 2. Instantiate pattern instance
- Deploy, test and debug
- 4. Capture or create new patterns
- 5. Reuse everywhere

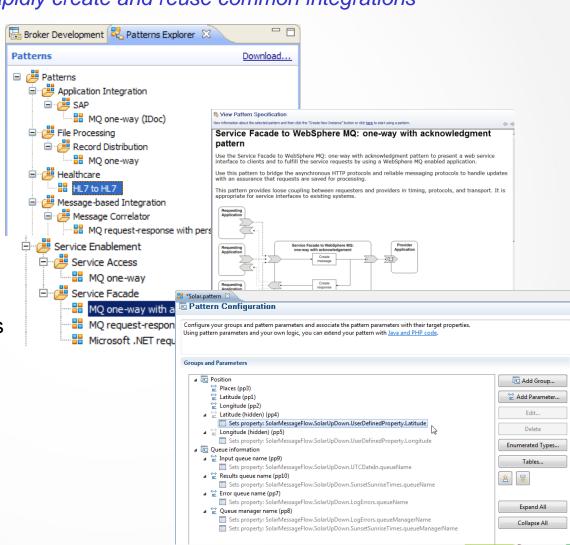

### Patterns based Development – 2 Sides to the Coin

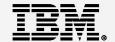

#### Lead Integration Designer – Highly skilled IIB Developer

- Produce Patterns of Integration leveraging all available accelerators in the toolkit
- Developers are essentially "assemblers" of pre-canned integration logic
   Configure points of variation, deploy and test.

#### Lead Integration Design – Solidly trained IIB Developer

- Produced Patterns of Integration using a prescribed subset of functionality
   Focus on message flow construct for logical flow
   Use primarily language containers such as Java (JAXB) or .NET for mediation
- Developers work within a simplified framework for integration
   Configure points of variation
   Write transformation and routing mediation logic
   Deploy and test

#### The pattern forms the binding contract between designer and developer

Developers can request an Exception from the designer to work outside the pattern context
 May result in a new or updated version of the pattern issued

### IBM Integration Bus – Easy to Use (2)

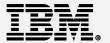

OK, So I can afford it.... But can I consume the technology?

#### Administration and Management

- Flexible Administration and management options
  - Multiple administration options to suit skill sets or existing admin approach
    - Eclipse based rich client, Web Browser WAS Admin Console
    - Command line utilities, Published APIs: REST and Java
  - Built in Auditing, Record and Replay with Web Browser based interface
  - Policy based Work Load Management
  - Web Based real time analytics
    - Production Ready
    - Debugging analysis aid at design time

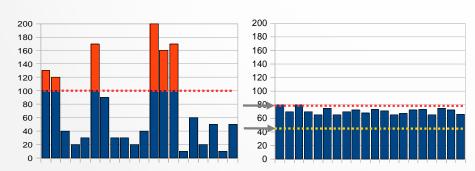

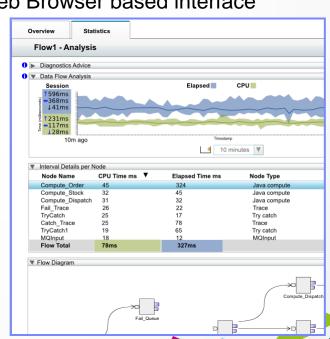

### IBM Integration Bus v9.0 – Accelerated Delivery Examples

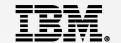

#### Example: An Australian Territory Whole of Government

- 5 Day training class
- zOS sys prog assumes lead WMB developer role
- All government agencies connected through WMB in 3 years
- New integration services delivered to support business requirements
   Typically 4-5 days from requirements to production
- IIB v9.0 on distributed platforms added for silo'd off mainframe requirements

#### Example: University in Sydney

- ½ Day introduction, ½ Day a week mentoring from IBM
- 3 man team, only one experienced programmer (no previous WMB skills)
- Acquisition to production in 4 months
   10 interfaces, Active/Active with HA via WMB Multi-instance support

#### Example: Super Annuation company

- 2 Days mentoring/PoC workshop from IBM
- 2 man team, only one experienced IIB developer provided by IBM Business Partner
- Acquisition to production in 4 months
  - 2 systems connected
  - 10 interfaces, active/active

### Summary – Easy to Get Started/Adopt/Use/Manage

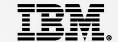

- Easy to Engage
  - Go play for Free
     IBM Integration Bus Developers Edition Full function, non-expiring
     IIB Developers Edition on IBM Softlayers 1 month free trial
  - Wealth of simply to follow getting started material online

- Easy to Acquire/Adopt
  - IBM Integration Bus Express V9

17K AUD per core (70 PVU) license

Active/Active plus warm HA nodes, all environments for 70K AUD

- Easy to Use and Manage
  - Equal appeal to a Java or .NET centric development team
  - Accelerate with Patterns based development
  - Flexible, lightweight administration options

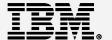

# **IBM Integration Bus v9**

**Technical High Lights** 

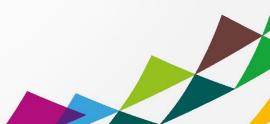

### Synergy with BPM Express and Standard (Lombardi)

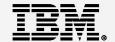

- IB provides powerful connectivity layer for BPM workflows
  - Allows BPM developer to exploit rich integration features
  - Complements SCA nodes for BPM Advanced (WPS)
- Start with business process definition
  - Process Center snapshots provides integration handover
     Maintain separation of roles between Process designer and integration developer
  - Integration developer imports snapshot from BPM
     Provides implementation of selected definitions
     Built-in integration tools simplify this activity
  - Process designer re-imports updated snapshot from IB
     Completes business process definition
     Calls integration service in BPM system activity
- BPM pattern simplifies creation of integration solution
  - Start from Pattern Explorer, or use existing service
     Import .twx file to create skeleton integration flow
  - Customize created integration flow with IB capability...
     All other IB features available
  - Deploy integration and pass back concrete references to BPM e.g. server IP address, etc.

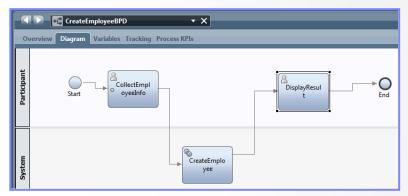

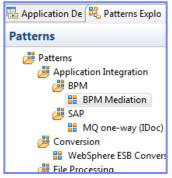

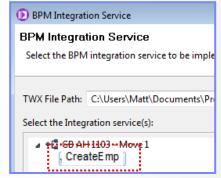

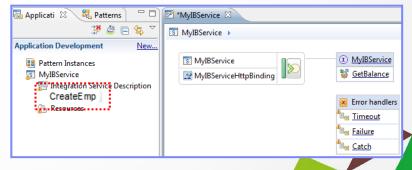

### Understand and Act on In-flight data

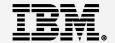

- Provide real time business insight during integration data flows
  - "Score" then action in-flight request based on a business rule
  - Create rules in the "language of the business" use Excel, Word or Eclipse etc.

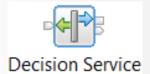

MyRetailDecisi

- IIB Decision Service node
  - Invokes the built-in rule engine to perform business logic
     Open interfaces for 3<sup>rd</sup> party and user engines
  - Captures rules output for downstream processing Business objects mapped back to in-flight data
- Create rules directly inside Integration Bus toolkit
  - Significant rules authoring facility built-in
  - Automatic package & deploy with integration assets
  - Dynamically reconfigure business rule using configurable ser Rule sequence
- Author the rule(s) that will make up your decision service.

  Use CTRL+SPACE to bring up the content assist available for rule authoring.

  \* Rule 1

  | if the total cost of 'the customers order' is more than 100 then set the discount of 'the customers order' to "10%";

  else set the discount of 'the customers order' to "0%";

S Order.xsd

\*RetailDiscountFlow.msgfl

- Optionally refer to business rules on external ODM decision server
  - Exploit separate full ODM Decision Center for BRMS scenarios
- Embedded rules engine for high performance
  - Rule is executed in the same OS process as integration data flow
  - Rule update notification ensures consistent rule execution
  - Optional governance of rules through remote ODM Decision Center

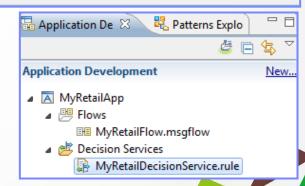

■ SampleOrder.xml

### Global Cache

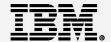

- IB contains a built-in cache to share data between multiple brokers
  - Multi-broker request/reply with context cache
     Improve mediation response times and dramatically reduce application load
     Breeds resilience
  - Reference data look-up, result set caching
  - Uses WebSphere Extreme Scale coherent cache technology
- Support for external software and hardware caches
  - Operationally configured using dynamic configurable service
  - Access separate eXtreme Scale and DataPower XC10 appliances from within the broker
- Client connectivity over SSL channels
  - If option is selected, all connections from the execution group will attempt to use
     Transport Layer Security.
- Cache Expiry options
  - Specify a value in seconds. The default value is 0, which means data never gets automatically removed.
  - getGlobalMap() variant to set the time to live for data in the embedded global cache.
- Support for arbitrary Java objects as map keys
  - Insert and lookup map data using a wider range of object types for simplified programming logic
     IBM Integration Bus What's New in V9

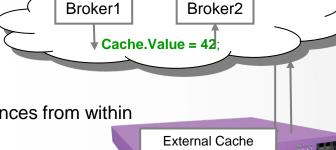

SSLv3

myKey

SSL protocol: SSL key alias: MyVar = Cache.Value;

### Conversion from WebSphere Enterprise Service Bus

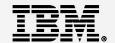

- Built-in conversion tools for WESB source assets
  - Initial emphasis on web services use cases (e.g. StockQuote)
  - Advanced use cases over time; convert when appropriate for your installation
  - Open framework for user and partner extensions

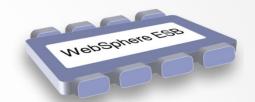

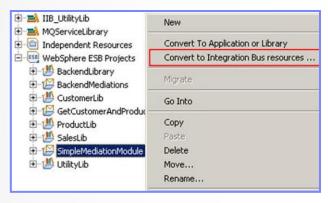

- Simple workflow creates IB resources
  - 1. Export WESB PI from IID
  - 2. Import mediations into Eclipse Toolkit
  - 3. Right-click "convert" task to start conversion
  - 4. Follow guided editor to generate resources
  - 5. Task List will identify remaining manual steps
  - 6. Iterate as necessary

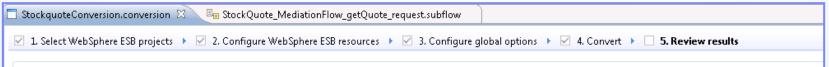

#### Open Conversion Framework

- Extensibility means more WESB primitives and resource types can be converted over time
  - No minimum version requirement of WESB source
  - Builds directly into WESB conversion editor
- Design allows for future assisted resource creation from non-Integration Bus sources, e.g.
  - eGate Java collaborations and Event Type Definition, exploiting existing JAXB support
  - ICS collaborations, including ASBO and GBO model, exploiting new GDM pattern enablement

### JAXB – Natural Java Environment for Developers

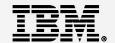

- Write Java transformations using simple JAXB-style object model
  - Getter and setter methods are used to traverse, modify and build messages Uses JavaBeans style of getFieldName() / setFieldName() e.g. myItem.setPrice(200);
  - Natural conversion between XML schema types and Java data types
  - Useful for writing code for use across multiple products, or migrating existing code into MB
- Comprehensive tooling support
  - New wizard option when implementing a JavaCompute node
  - Full content assist available (e.g. Ctrl+Space)
- Multiple Entry points: Start from model or Start from Java

- Schema compiler generates a set of Java assets from an XSD JavaCompute node unmarshals corresponding Java objects from MB tree Call getters and setters directly using this simplified node
- Schema generator generates an XSD from Java classes JavaCompute node marshals modified Java objects back into the MB tree

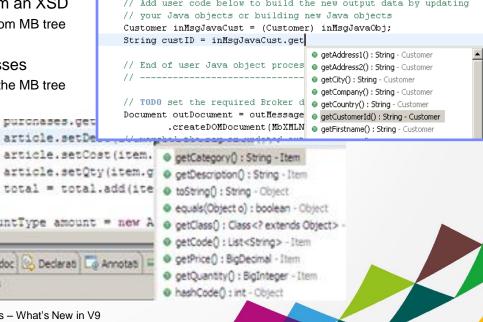

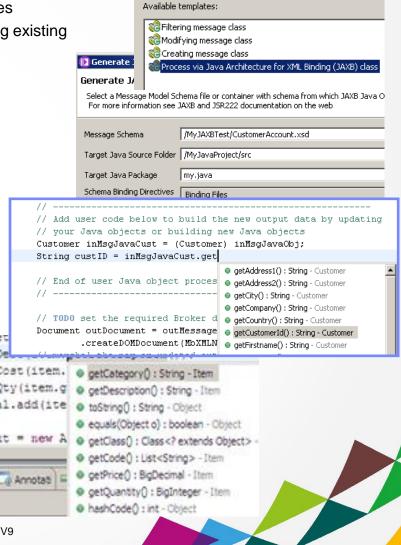

New Java Compute Node Class

Java Compute Node Class Template

Select one of the available templates to generate the class

Broke 🔀

Application Development

▲ I HandleWebOrders

▶ P Flows

▶ <sup>859</sup> ESOLs

Subflows

A ProcessEmails

Schema Definitions

S Item.xsd

Ratter Patter

S S

Elements

掛 < Type filter text >

Description : string

Price : decimal

Quantity : integer

### Comprehensive .NET Support

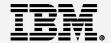

- Patterns and Samples for MS Dynamics CRM and MSMQ
  - SAP CRM pattern for customer account synchronization
  - Advanced CRM pattern enables dynamic graphical mapping
  - New customizable sample for 2-way MSMQ and MQ exchange

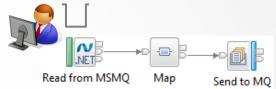

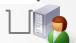

- Input and processing nodes for .NET programmers
  - NET Input node allows developers to initiate integration logic from any .NET system
    e.g. receive request from Dynamics CRM, AX, periodically read EXCEL file
    Highly customizable polling and trigger mechanisms
  - CLR V4.5 runtime embedded within the integration server provides .NET technology foundation Languages include C#, VB .NET (COM), JScript & F#, with full range of .NET data types
     App domains for isolation exploited by .NET Compute and .NET Input node
  - Further extensions include Visual Studio 2012, Windows 8/Server 2012 and Azure Cloud compatibility
- Developer Customizations
  - Personalize .NET nodes Easy to understand, consume and reuse
  - Custom user properties Expose key properties e.g. CRM IP address
  - Simple node capture User-defined icons and .NET Toolkit drawer

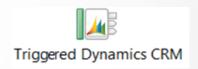

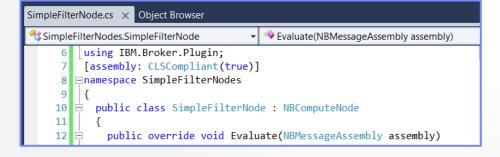

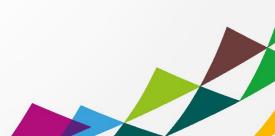

### Database Service Discovery and Data Analysis

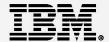

#### DBMS represents system of record for key business entities

- Integration Bus tools discover and represent these key data
- Integration services extends access to end-user applications

#### New integration tools discover key database assets

- 1. Connect to DBMS (e.g. Oracle, DB2, etc)
- 2. Discover source artefacts (tables, views, etc.)
- 3. Map CRUD operations to service interface
- 4. Save in canonical WSDL document
- 5. Re-use database WSDL in multiple scenarios

#### Many uses for database service definition

- WSDL contains both logical and physical database information
- Drag and drop WSDL to automatically create SQL access methods
- Create new integration service to exploit customized database access
- End-user application consumes as regular (e.g.) web service

#### Customize integration services with data analysis

Tools for solving the problem of XML document understanding
 XML message formats can be structurally diverse
 Often useful to semantically interpret related elements
 New Data Analysis Perspective provides a collection of useful data views
 Model data based on input element XML; understand and visualise related
 elements

Generate resources (subflows, maps) that allow transformation between modelled elements

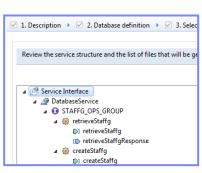

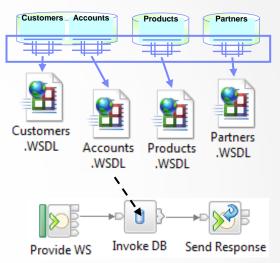

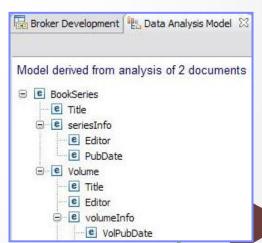

### MQ Service Discovery

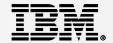

#### Service definitions allow you to make best use of available resources

- Facilitates sharing of service information between users and systems
- Allows users to understand interfaces (e.g. CustomerAddress.Update operation)
- Provides a connector with which to exchange technical configuration
- Provides attachment points for associated policies (e.g. authorization)

#### New framework enables discovery, cataloguing and re-use of services

- Discovery connectors translate the service provider description to a common model
- Interrogate IT systems for definition of technical assets objects, functions and interaction points
- User selects and refines definition of technical assets
- Service definitions created and associated with technical assets
- Discovered service definitions stored in embedded registry
- Use catalogued services to configure integration solutions

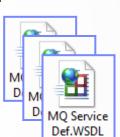

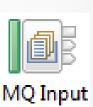

#### Initial implementation discovers and catalogues MQ service definitions

- 1. Discover queues from referenced queue manager endpoint
- 2. IB develops MQ service definition and stores in registry
- 3. Use service definitions to configure MQ nodes

#### New and existing nodes will be updated over time

Completely aligned with runtime connector framework
 Simple protocol points appropriate for style of interaction
 Allows for simple development of custom connectors

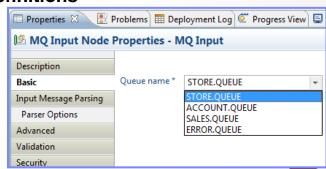

### Web Visualisation and Analytics

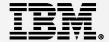

- A comprehensive tool for web management
  - Manage all integration resources from zero-footprint client
  - Analyze integration performance in real-time
  - Complements MQ Explorer and WAS Admin consoles
- Managing Integration Resources
  - Add/remove/change integration servers
  - Start/Stop integration data flows
  - Advanced options include data replay, policy and monitoring
  - Role based and exploits underlying public REST/JSON API
- Integration Performance Analysis
  - Operational experience; no developer intervention required
  - View integration data flow metrics in real-time
  - Flexible display includes integration diagram & data tables
  - Export collected data as CSV for Excel import etc.
  - Exploits underlying MQTT web sockets technology

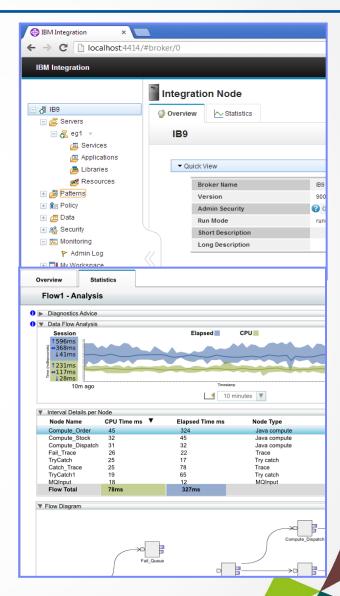

### Controlling Integrations with Policy

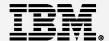

#### Integration Workload Management

- Provide intelligent mechanisms to control processing speed
- Most common scenario is to reduce back-end server load
- Design allows more policy-based processing over time
- Can be applied to new or existing integration data flows

#### Policy defines threshold limits and relevant actions

- Set thresholds for integration data flow throughput
- Specify actions at threshold, for example:
   NOTIFY, DELAY and REDIRECT
- Options for 'unresponsive message flow management

#### Web Console used to manage WLM policy

- Sophisticated behaviour controllable by broker WLM policy
- Workload can be managed across classes of message flows
   e.g. batch vs. online
- Policies stored in local registry, and dynamically configurable

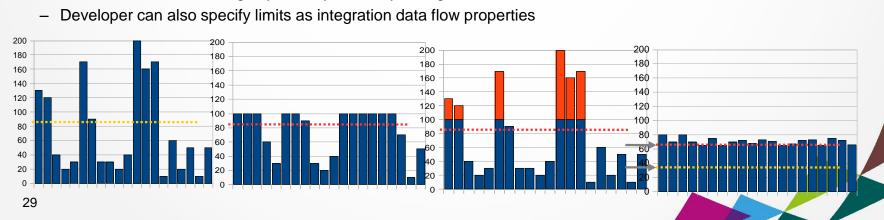

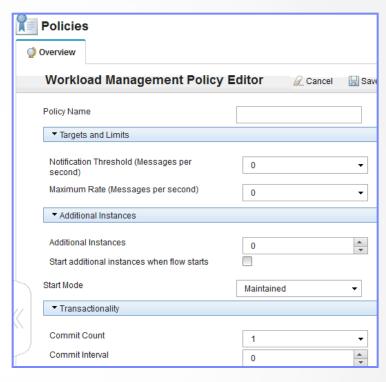

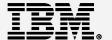

## **Case Study - Industry Super Fund**

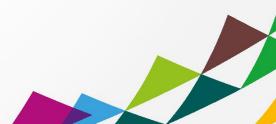

### Industry Super Fund – The challenges

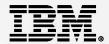

#### Small to medium sized, "not for profit" industry super fund in financial services sector

- Information Technology Team
  - 1 Solutions Architect (Technical projects manager)
  - 1 System analyst (Vendor facilitation and requirements)
  - 3 Technical Operations Staff

#### Problem faced / key challenges

Existing approach to integration – Point to point

In flexible - Integration built into the CRM system

CRM vendor had to make integration changes and updates

Tightly coupled.

Lose one lose all

No in house autonomy of integration

No re-use of integration services

- Runtime

Unable to predict or control the impact of load fluctuation on core systems

No queuing and poor visibility

Average 9 second access times whilst communicating to customer.

Due to CRM accessing admin system on demand each time.

#### Aspirations

- Introduce an Service Oriented Architecture

Enablement of the seamless introduction of applications including mobile with insulation from complexity of source systems

Persistent loosely coupled communication layer

insulation from unavailable source systems

Reliable queuing removes need to redundant core systems

- Gain control and Breed flexibility and re-use

### Approach to solving the problem

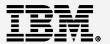

#### How/Why was IBM selected as the preferred vendor

- Criteria for selection

Market leading, Mature Analyst reports were reviewed, Canvas partners and application vendors Local client list and coverage of financial services industry Positive previous experiences

"My biggest concern was we don't have a big I.T shop. The integration technology must be consumable, manageable and bullet proof. The runtime stack needs to be lightweight, simple and straight forward to manage. The tooling must be easy to delivery such that I can reuse in house skills or go pick them up from the market. I needed technology that is a proven framework for SOA"

#### Engagement with IBM

- 1. Emailed IBM.COM. Contacted by an IBM WebSphere Specialist based in Sydney.
- 2. Initial conference call to gain understanding of the problem space and discuss technologies and approach
- 3. Integration workshop half day
- 4. IBM returned a comprehensive proposal for our consideration including: candidate architecture, bill of materials, indicative pricing, indicative project plan

#### Due diligence

- Full Architectural review to define standards (Java for portability, HA, DR, messaging requirements)
- Engage an independent architect to evaluate proposed technology and approach against those standards
- Proof of concept
  - Based on easy of delivery of integration, consumability and managability of technology

### The Solution

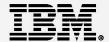

#### Product and Architecture

- IIB V9.0 Express Edition
- Active/Active deployment for availability
- Windows platform in VMWare virtualized environments

Production: 2\* single core nodes.

Test: Mirrored IIB architecture but within single image.

Dev: Standalone single instance

DR: Cold and based on SAN replication of images.

#### Implementation

- Additional Team members
  - 1. IBM Partner supplied IIB Developer
    - 1. Environment provisioning, 1st project development, test and delivery, post project support
  - 2. Core CRM system vendor assigned technical resource for first project
- 2 Critical core systems (admin and CRM) integrated
- 10 interfaces introduced on the bus
- Added infrastructure to enable "Online Join"
  - e.g real time ID check can now be enabled with minimal fuss
    User alerting/monitoring/error handling/data validation introduced.

#### The Results

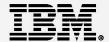

#### Project Costs

Licensing + 3 years S&S for IBM Integration Bus Express: 100K AUD

Implementation Professional Services:
 100K AUD

training, environment provisioning and project technical delivery and monitoring set up etc

#### Timeframes

Pre software acquisition phase
 Software Acquisition to production cutover
 Oct 2013 – Nov 2013: 2 months
 Nov 2013 – Feb 2014: 4 months

#### Benefits observed

- Improved Employee/Member experience

Core systems data synchronization down from overnight to near real time

New member created. Employees can now add information immediately (instead of next day)

CRM system now fully leveraged for comprehensive member information

Lowered risk.

Modular architecture means core systems can be replaced/upgraded independently

Centralized point for diagnostics. Improved visibility aids end to end problem determination thru system isolation

**Business continuity** 

ESB provides insulation from temporary loss of core systems.

Speed to market and agility

Re-use of services delivered on the ESB

#### What Next?

Considering NFS for Standby Idle for HA, Introduction of mobile applications, B2B connectivity

### Industry Super Fund Case Study Summary

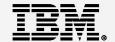

#### Customer on engagement with IBM....

Low impact to engage, quick to assist and responsive

"IBM exceeded our expectations, providing personalized service and delivering timely expertise.

The combination of access to IBM product experts and IBM's early engagement of a trusted business partner was key. This meant we had continuity of access to knowledge and expertise directly when we needed it.

This support and assistance continued post sale and through the implementation phase. We always felt we could pick up the phone and get help from a local expert"

#### Customer on the adoption and delivery of IIB v9.0 Express

Easy to adopt and cost effective

"We have found IBM Integration Bus to provide a simple and effective platform to establish Service Oriented Architecture.

IIB has enabled a level of agility and provided the ability to respond to changes in the business. We now have the ability to expedite the delivery of new services.

These days, application integration is described as essentially 'plug in-plug out' "

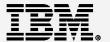

### **Demonstration**

Patterns based development

MSMQ to MQ adaption

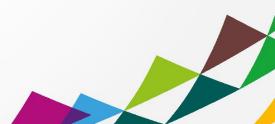

## Demo Overview - Easy of Use / Speed of Delivery

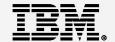

- Accelerated Delivery with IBM Integration Bus Patterns
  - Explore some options
  - Patterns Based Development
    - Pattern Instantiation, Deploy and Test
    - Extending the Patterns Explorer with new patterns
  - Pattern Authoring
    - Explore the pattern authoring wizard

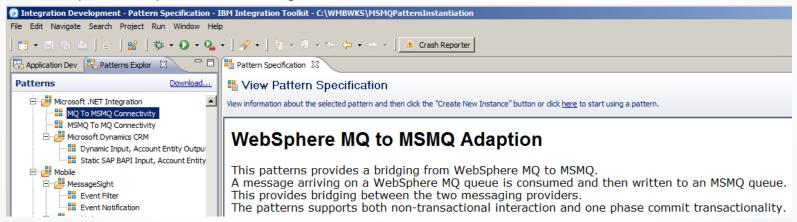

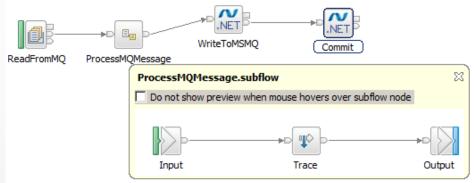

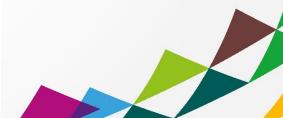

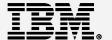

## IBM Integration Bus v9.0

**Useful Links** 

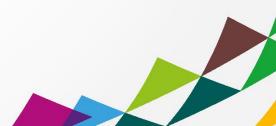

#### Important Links Page

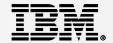

Getting started

http://www-01.ibm.com/software/au/websphere/integrationbusv9/

Dev Download

https://www14.software.ibm.com/webapp/iwm/web/preLogin.do?source=swg-wmbfd&S TACT=109KA7GW&S CMP=web opp ibm ws appint integrationbus

Integration Community

https://www.ibm.com/developerworks/community/groups/service/html/communityview?communityUuid=c7e1448b-9651-456c-9924-f78bec90d2c2

- IIB Express Integration for Everyone whitepaper from IBM Business Partner <a href="http://certussolutions.com/info/integration-and-soa/iib-express">http://certussolutions.com/info/integration-and-soa/iib-express</a>
- IIB Info Centre online

http://pic.dhe.ibm.com/infocenter/wmbhelp/v9r0m0/index.jsp?topic=%2Fcom.ibm.etools.msgbroker.helphome.doc%2Fhelp\_home\_msgbroker.htm

MQseries.Net forum

http://mgseries.net/

Youtube channels

https://www.youtube.com/user/BusinessAgilityANZ/

IIB on IBM Softlayers article

https://www.ibm.com/developerworks/community/blogs/c7e1448b-9651-456c-9924-f78bec90d2c2/entry/iib\_on\_softlayer?lang=en\_

PVU chart for processors

http://www-01.ibm.com/software/lotus/passportadvantage/pvu\_licensing\_for\_customers.html

IIB Licensing Ts and Cs

http://www-

03.ibm.com/software/sla/sladb.nsf/lilookup/9B76B4DBEFAF40FF85257B7B004EB8BC?opendocument&li select=A906033B8ABF9E1A895ZB7B004EB8BC?opendocument&li select=A906033B8ABF9E1A895ZB7B004EB8BC?opendocument&li select=A90603B8ABF9E1A895ZB7B004EB8BC?opendocument&li select=A90603B8ABF9E1A895ZB7B004B8ABF9E1A895ZB7B004B8ABF9E1A895

# IBW.

Please submit your completed form to an IBM representative to receive your gift.

## **SolutionsConnect**

It's time to make bold moves

As we enter the era of "smart", significant gaps will open up between enterprises that pro actively transform operations for the digital age and those that continue with business as usual.

Join industry experts and your peers to hear how organisations like yours are using cloud, big data and analytics, mobile and social technologies to:

- > Strengthen your workforce and financial systems
- Build lasting customer relationships
- > Achieve operational excellence.

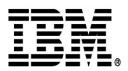

## **SolutionsConnect**

It's time to make bold moves

Visit: ibm.com/au/sc14

to find out more and register

**Sydney** 14th May

Perth 21st May

Brisbane 28th May

Melbourne 4th June

**Auckland** 18th June

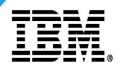

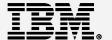

## **IBM Integration Bus**

IIB in the cloud for small to medium sized businesses

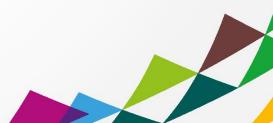

## Provisioning – Portability and consistency of approach

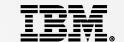

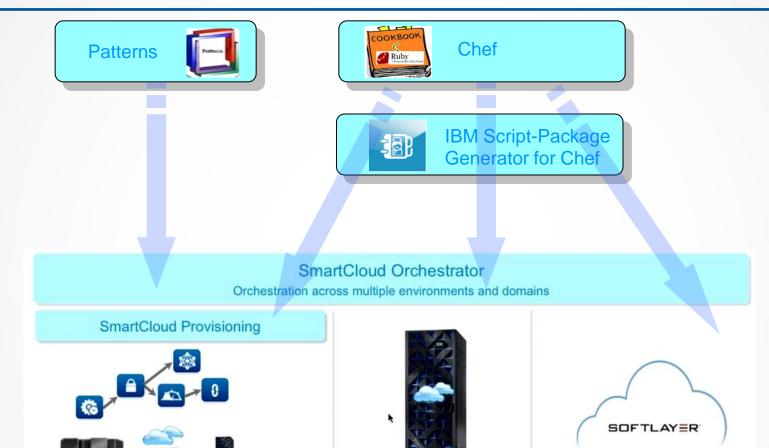

**Pure**Application

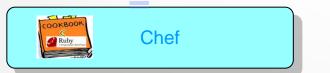

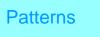

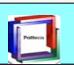

## Provisioning – Portability and consistency of approach

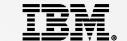

IIB Developers Edition
IIB Express Edition

IIB Standard Edition
IIB Advanced Edition

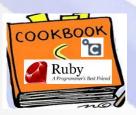

Available from:
<a href="https://Github.com/ot4i-cookbooks">https://Github.com/ot4i-cookbooks</a>
/ibm\_integration\_bus

Pre-packaged Image
Editions
IIB HyperVisor Edition for
RHEL
IIB HyperVisor Edition for
AIX

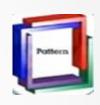

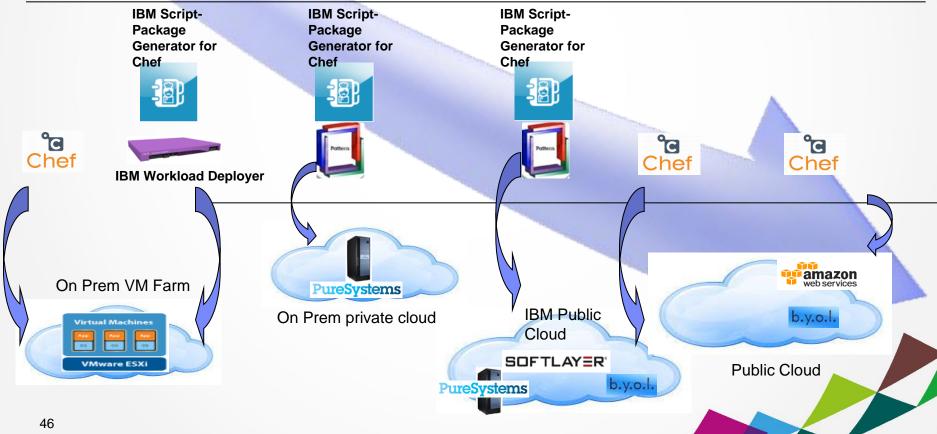

#### Evaluation Integration Sandpit – IIB in the cloud?

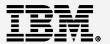

IIB Developers Edition - Free public download, full function, limited throughput. Switchable to fee based edition

Choose between two recipes:

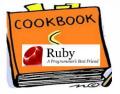

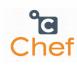

Default recipe – Toolkit, runtime and setup default configuration Runtime recipe – Runtime and setup default configuration

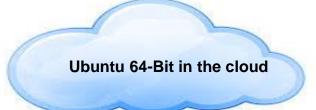

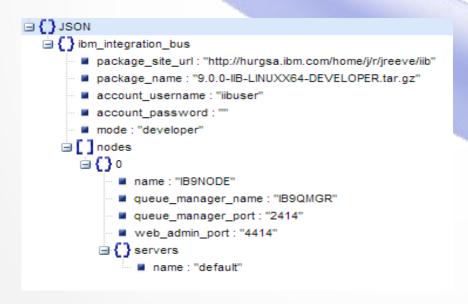

- No software rental required
- No software to purchase
- Automated provisioning
  - Ready to develop
  - Ready to test and run

## Low Cost Start Up Integration Project – IIB in Cloud?

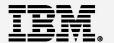

IIB Developers Edition - Free public download, full function, limited throughput. Switchable to fee based edition

Exactly the same cookbook and the same two recipes:

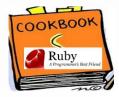

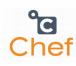

default – installs everythingruntime – installs everything except the toolkit

Controlled through attributes and databag items

Operations mode (Edition) can be chosen:

Express, Standard or Advanced Editions

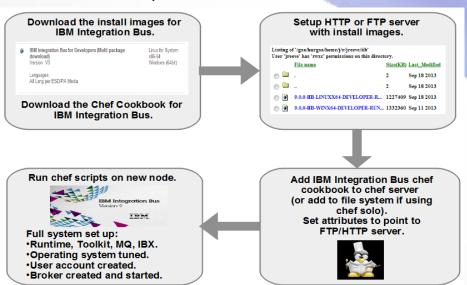

Ubuntu 64-Bit or RHEL 64 Bit in the cloud

- IIB Express typically 17K
   AUD per core
  - 1400 AUD per month for 1<sup>st</sup>
     12 months
  - 300 AUD per month there after
- Automated provisioning
  - Ready to develop
  - Ready to test and run

## Dev Ops - IIB in the Cloud?

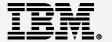

IIB Any Edition - Quickly stand up and tear down non-production environments on shared infrastructure

Exactly the same cookbook and the same two recipes:

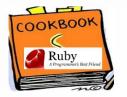

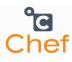

default – Developer Sandpits runtime – non-prod test environments

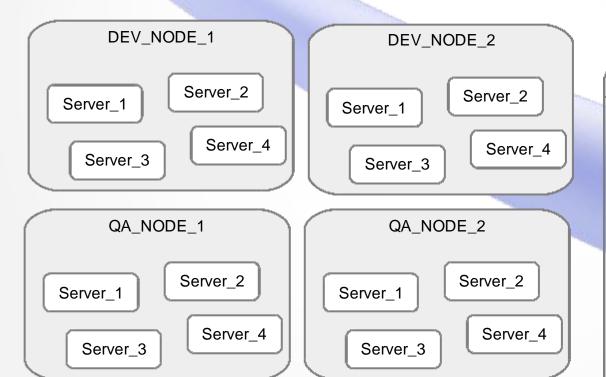

Ubuntu 64-Bit or RHEL 64 Bit in the cloud

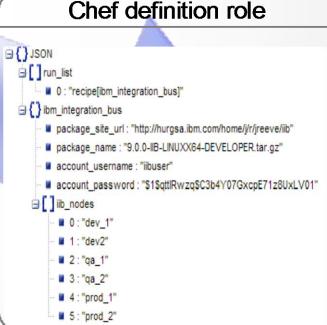

## Add integration capacity for known peaks – IIB in the Cloud?

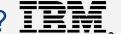

IIB Any Edition - Makes most financial sense for Standard and Advanced due to Express low cost.

Exactly the same cookbook and the same two recipes:

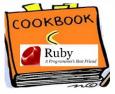

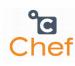

default - installs everything runtime - installs everything except the toolkit

Ubuntu 64-Bit or RHEL 64 Bit in the cloud

Add capacity to existing node or add a node

Operations mode (Edition) set to match existing investment

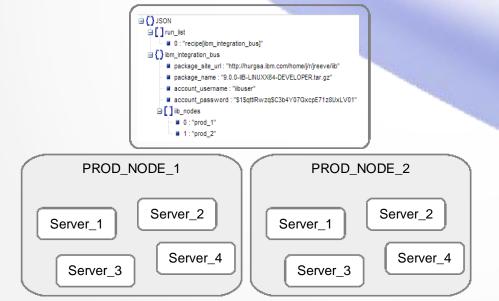

- On Off Capacity on Demand - Approximate costs: IIB per processor day =1300 AUD
  - 2 weeks = 18.000 AUD
- Automated provisioning
  - Ready to join cluster and execute

## Try it out for free – IIB for Developers on Softlayer

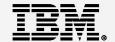

Install IBM Integration Bus v9 Developer Edition on a SoftLayer Cloud Computing Instance instructions https://www.ibm.com/developerworks/community/blogs/c7e1448b-9651-456c-9924-f78bec90d2c2/entry/iib\_on\_softlayer?lang=en

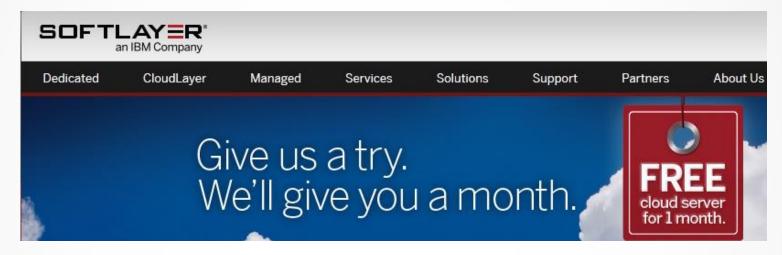

- Create a SoftLayer Server
- 2. Get IBM Integration Bus Developer Edition
- 3. Transfer files to the SoftLayer server
- 4. Install IBM Integration Bus runtime on the SoftLayer server
- Create a simple MQ and Integration Bus configuration on the SoftLayer server
- 6. Deploy to and manage the Integration Bus runtime